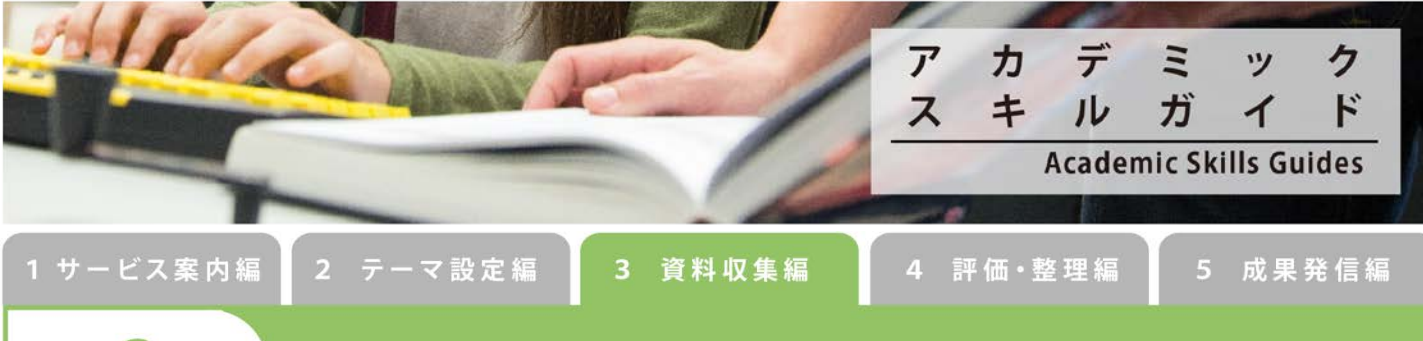

## **19 北大蔵書目録検索Tips**

北大蔵書目録にはいくつかの便利な検索オプションがあります。研究がすすんでくると、必要な図書を探すこ とが難しくなってきます。その際に検索テクニックが少しあると目的の資料を探しやすくなります。簡単なの でぜひ使ってみてください。

## **「前方一致検索」「完全一致検索」「フレーズ検索」** ->

できます。

論理演算を利用して、さらに複雑な検索を行うことができます。 詳細検索画面で複数のテキストボックスを利用して論理演算を利用した検索を行うことができます。 簡易検索画面でも、決められた論理演算子を使うことによって、論理演算を利用した検索を行う ことができます。ここでは簡易検索画面でも利用できる論理演算子を紹介します。

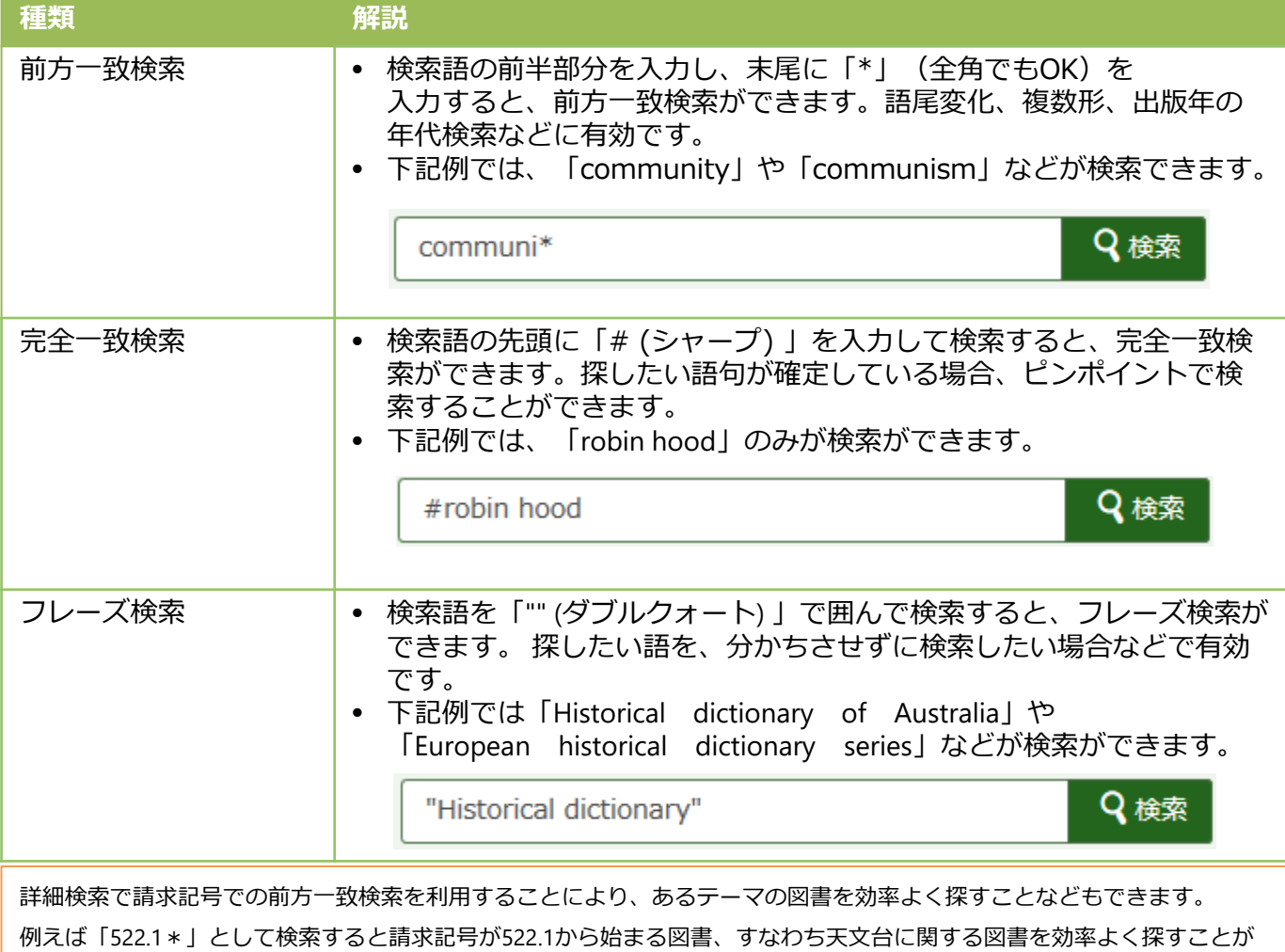

**論理演算**

 $\rightarrow$ 

論理演算を利用して、さらに複雑な検索を行うことができます。 詳細検索画面で複数のテキストボックスを利用して論理演算を利用した検索を行うことができます。 簡易検索画面でも、決められた論理演算子を使うことによって、論理演算を利用した検索を行う ことができます。ここでは簡易検索画面でも利用できる論理演算子を紹介します。

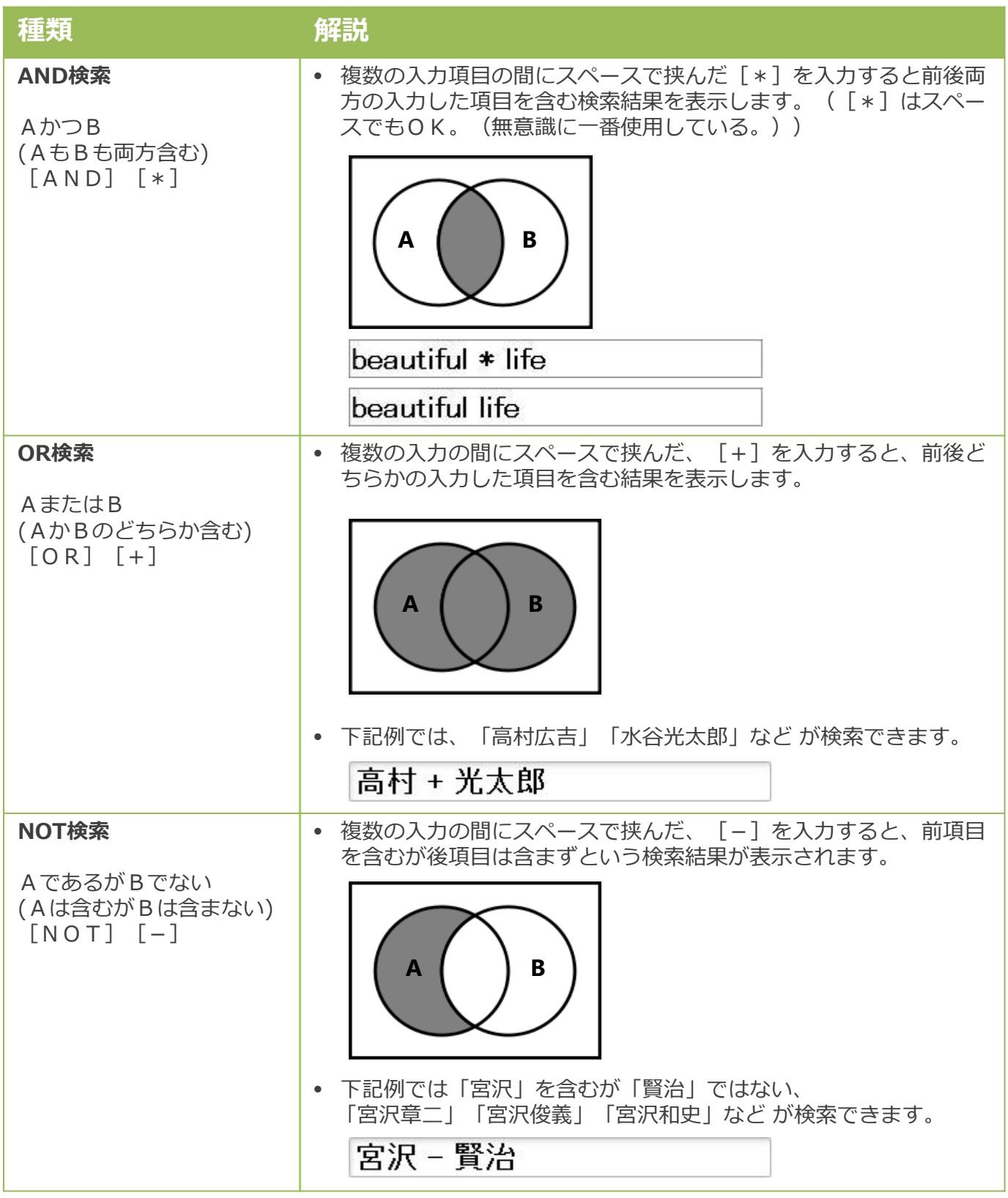